# Objective-OO Análise Léxica

Cezar Augustus Signori João Paulo Pizani José João Junior

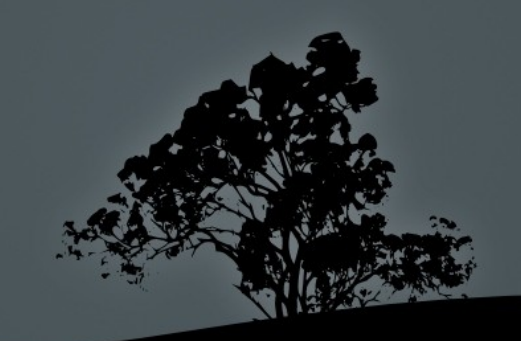

### Ferramentas utilizadas

#### **ANTLR**

Através da IDE ANTLRWorks

Código gerado: Java

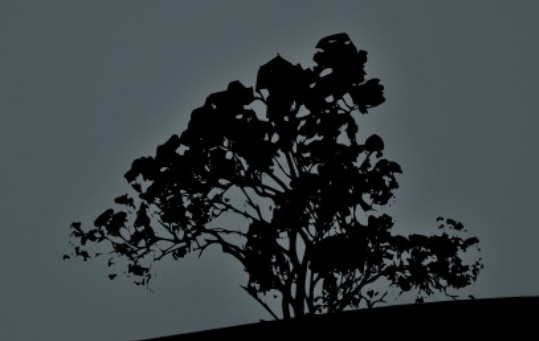

### Categorias de tokens

- Símbolos e operadores
- Palavras reservadas
- **Identificadores**
- **-** Literais
	- · Numéricas
		- $\overline{\phantom{a}}$  Inteiras
		- Ponto flutuante
	- Caractere
	- String

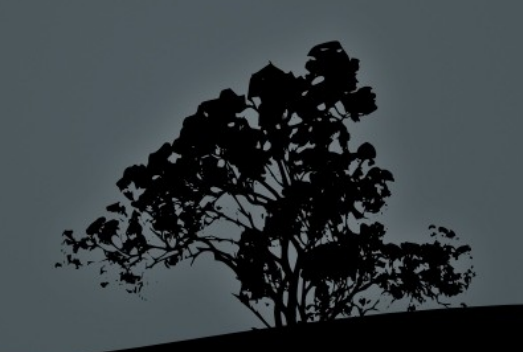

### Símbolos e operadores

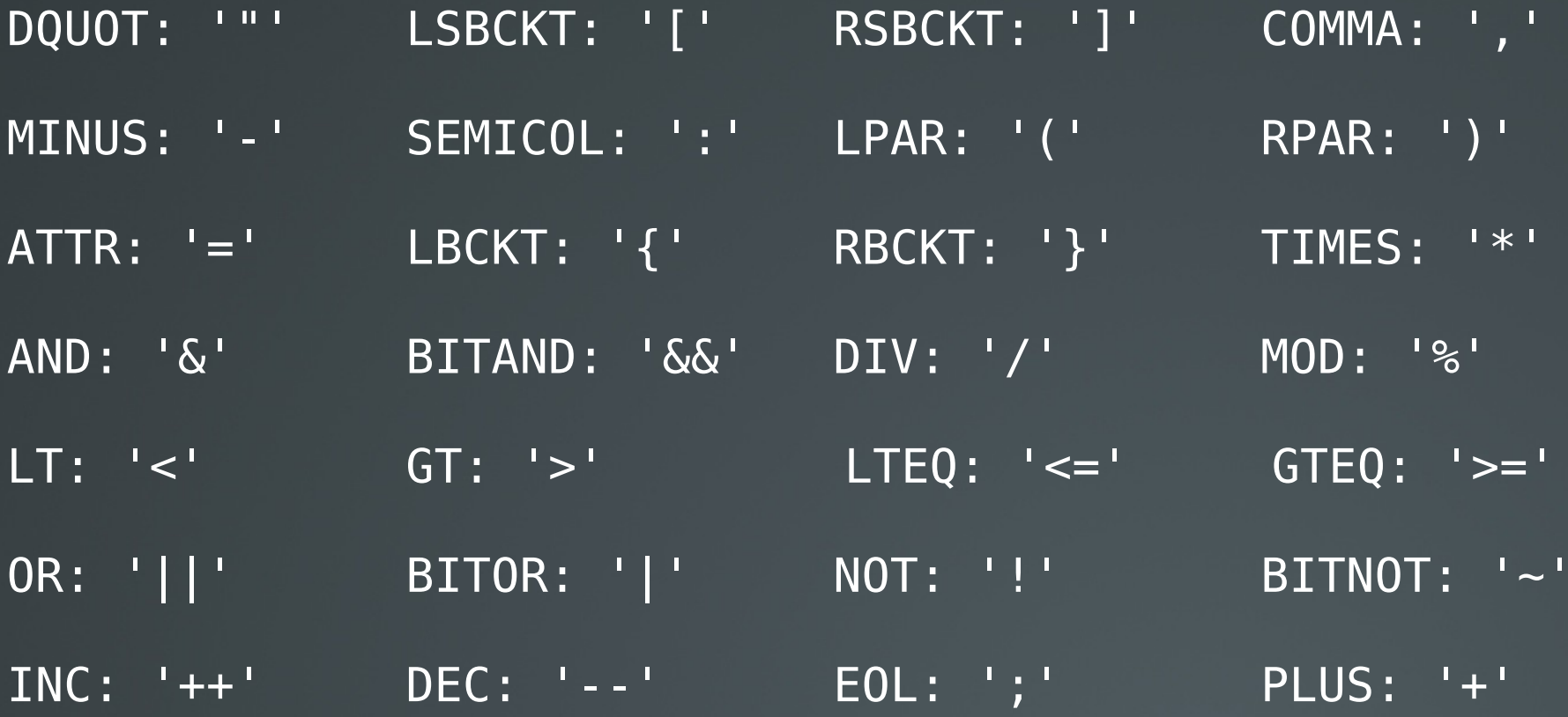

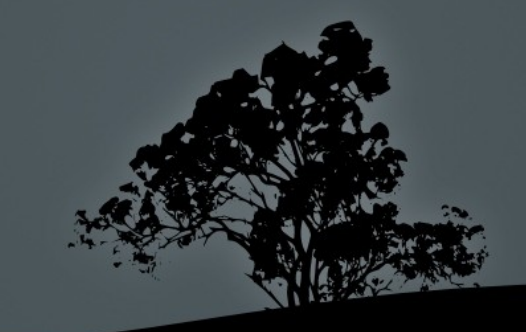

#### Palavras reservadas

- IMPORT: '#import'
- ASSIGN: 'assign'
- STATIC: 'static'
- SWITCH : 'switch'
- $IF : 'if'$
- 
- END: '@end'
- CASE : 'case'
- PROPTY: '@property'
- COPY: 'copy'
	- WHILE : 'while'
- FOR : 'for'
- ELSE : 'else'
- PRIVATES: '@privates'
- DEFAULT : 'default'

READONLY: 'readonly'

RETAIN: 'retain'

- DO : 'do'
- $\overline{\overline{\bf 1}{\sf N}}$  : 'in'
- IFACE: '@interface'
- IMPL: '@implementation'

Não há o comando 'break'

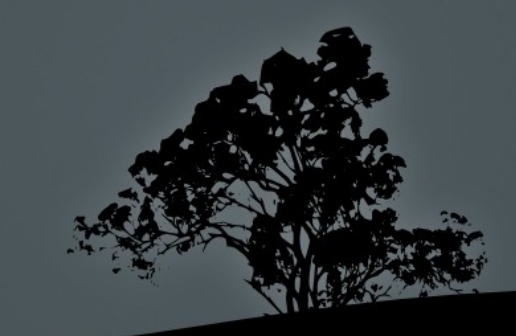

### Identificadores

\* ENGLISH\_LETTER: ('a'..'z') | ('A'..'Z'); \* ID\_SYMBOL: '\_' | '?'; \* DIGIT: '0'..'9';

ID: ENGLISH LETTER (ENGLISH LETTER | DIGIT | ID SYMBOL)\*; \* FILE\_NAME: (ENGLISH\_LETTER | DIGIT | '\_' | '.')+; PATH: '/'? FILE\_NAME ('/' FILE\_NAME)\*;

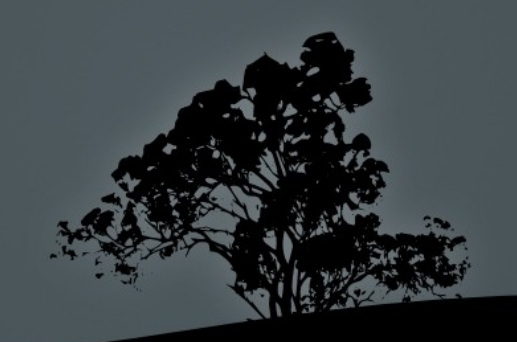

### Literais numéricas

- \* BIN\_DIGITS: ('0'|'1')+
- \* OCT\_DIGIT: ('0'..'7')
- \* OCT\_DIGITS: OCT\_DIGIT+
- \* DEC\_DIGITS: DIGIT+
- \* HEX\_DIGIT: ('0'..'9') | ('A'..'F') \* HEX\_DIGITS: HEX\_DIGIT+
- \* EXPONENT: 'e' ('-'|'+')? DEC\_DIGITS

\* NONDEC\_LITERAL: '#' ('b' BIN\_DIGITS|'o' OCT\_DIGITS|'x' HEX\_DIGITS) INTEGER\_LITERAL: DEC\_DIGITS | NONDEC\_LITERAL; FLOAT\_LITERAL: DEC\_DIGITS '.' DEC DIGITS EXPONEN

### Strings e Caracteres

\* ESCAPE: '\\' ('b'|'t'|'n'|'f'|'r'|'\"'|'\''|'\\') | UNICODE\_ESCAPE | OCTAL\_ESCAPE

\* OCTAL\_ESCAPE: '\\' ('0'..'3')? OCT\_DIGIT? OCT\_DIGIT UNICODE ESCAPE: '\\' 'u' HEX DIGIT HEX DIGIT HEX DIGIT HEX DIGIT STRING LITERAL: '"' (  $\textsf{\small{ESCAPE}}$  | ~('\\'|'"') )\* '"' CHAR\_LITERAL: '\'' ( ESCAPE | ~('\''|'\\') ) '\''

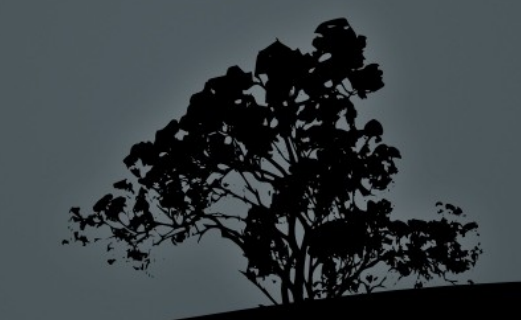

## Exemplo de código

```
@interface Interface : Dad {
   ClassName variable;
   int var3;
   int[4] sampleArray = \{12, 15, 7\};
}
```
- (void)methodWithParam1:(float)param1 andParam2:(int)param2;

```
@property(retain) variable;
@property(readonly) sampleArray;
```
@end

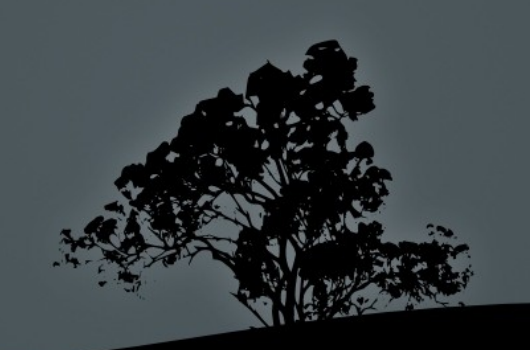